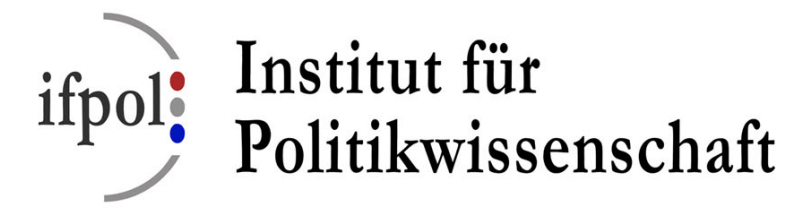

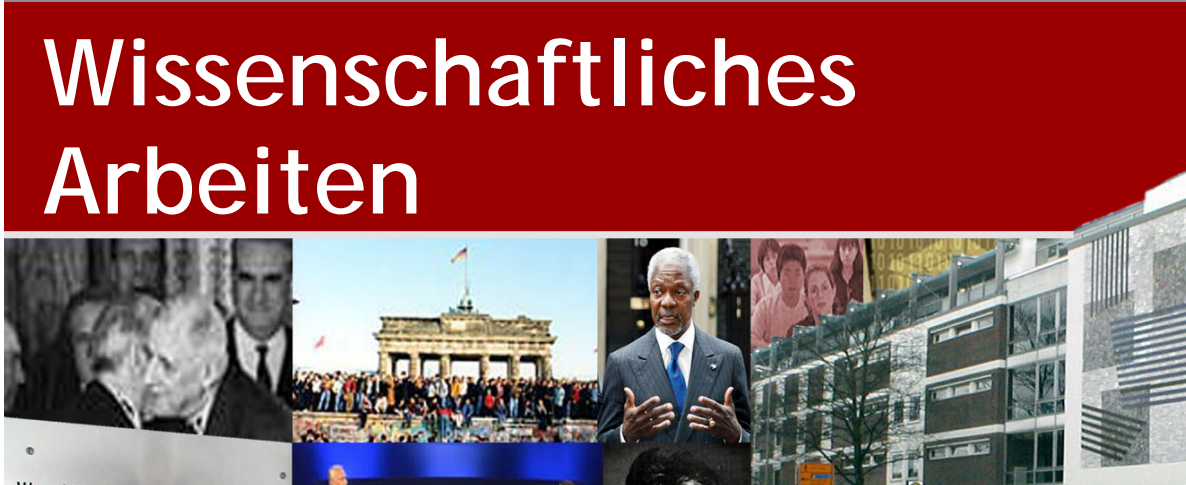

Westfälische Wilhelms-Universitä Institut für Politikwissenschaft Forschungsstelle

# **Anfertigung einer schriftlichen Arbeit & korrektes Zitieren**

Service- & InformationsCenter Politikwissenschaft

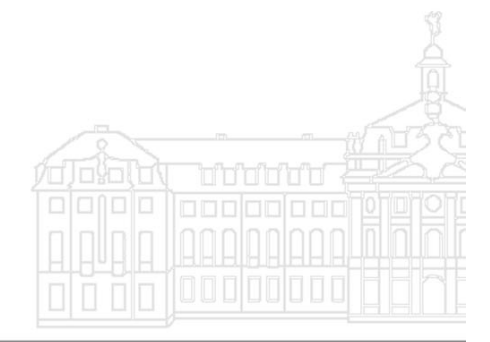

http://www.uni-muenster.de/Politikwissenschaft

# Wissenschaftliches Arbeiten

Die nachfolgenden knappen Hinweise zu den Techniken des wissenschaftlichen Arbeitens sollen eine erste Hilfe bei der Anfertigung schriftlicher Arbeiten im Fach Politikwissenschaft bieten. Sie beschränken sich daher auf das Minimum dessen, was die Lehrenden des Faches bei der Erstellung von Bachelorseminar-, Haus- und sonstigen Arbeiten zur Beachtung empfehlen. Zugleich sollen sie dazu dienen, bei Zweifeln über die richtige Form des Zitierens und der Textgestaltung eine von allen Lehrenden anerkannte Grundlage für die Entscheidung von strittigen Fällen zur Verfügung zu stellen.

# **1. Der Forschungsprozess**

*Wie fängt man an? Ein Vorschlag, kein Dogma!*

# **"Brainstorming"**

- Was weiß ich schon zum Thema?
- Welche Probleme gehören dazu?
- Welche Stichwörter fallen mir ein?
- Welche Hypothesen lassen sich aufstellen?
- Welche Begriffe müssen geklärt werden?

# **Suchen und Lesen von einführender Literatur**

- Traditionell wird zwischen *Quellen* und *Sekundärliteratur* unterschieden. *Quellen* sind alle durch menschliches Handeln entstandenen oder veränderten Gegenstände, besonders Texte (z.B. Urkunden, Verträge), aber auch Gebrauchsgegenstände, Kunstwerke und auch Tatsachen (z.B. die Verbreitung von Sprachen). Quellen der Politischen Wissenschaft sind besonders: Akten, Protokolle, Flugschriften, Zeitungen, Memoiren, Statistiken, Interviews etc. *Sekundärliteratur* ist demgegenüber alles das, was wissenschaftlich bereits über Quellen veröffentlicht wurde.
- Der *Zugang zu der Literatur* geschieht über den Vorgang des *Bibliographierens*. Das kann anhand des Sachkatalogs einer Bibliothek, des Literaturverzeichnisses von Fachbüchern oder anhand von speziellen Bibliographien erfolgen. Bibliographien werden z.T. allgemein (z.B. Deutsche Nationalbibliographie) oder fachbezogen (z.B. Bracher u. Jacobsen: Bibliographie zur Politik) und kontinuierlich (meist jährlich) oder einmalig veröffentlicht. Hilfreich ist die Nutzung von nationalen und internationalen Datenbanken.
- Für die verschiedenen Stufen der Sammlung von Material sind *unterschiedliche Literaturarten* sinnvoll zu benutzen; von der allgemeinsten und am einfachsten zugänglichen zur speziellsten und aktuellsten: allgemeine Lexika (Brockhaus etc.), Sachwörterbücher (z.B. Pipers Wörterbuch zur Politik), Sammelwerke, Monographien (selbstständige Bücher) und Zeitschriften des Faches (insbes. Politische Vierteljahresschrift, Zeitschrift für Politik, Neue Politische Literatur usw.). Auch rechtliche Texte aus Parlamentsbibliotheken, den Parlamentsspiegel, die Verfassungskommentare mit oft umfangreichen Literaturangaben und die Fundhefte sollte ein Politikwissenschaftler bei Bedarf heranziehen.
- Das *Sammeln* und *Auswerten* von Literatur wird durch systematisches Erfassen und Ordnen, z.B. mit Hilfe von Literaturverwaltungsprogrammen (z.B. citavi, refworks, hierfür bietet die ULB auch regelmäßig Schulungen an), besonders bei größeren Arbeiten wesentlich erleichtert.
- Bei der *Verwertung von Literatur* in wissenschaftlichen Texten (Referaten, Artikeln, Büchern) müssen alle wörtlichen oder sinngemäßen Übernahmen von anderen Autoren als *Zitate* gekennzeichnet werden. Die Zitierung muss vollständig und eindeutig sein (siehe Abschnitt "Zitieren"). Bei einem Referat ist die zitierte Literatur am Ende in einem alphabetischen Literaturverzeichnis aufzuführen.

Im Normalfall ist die erste Literatur über Schlagwortkataloge zu erschließen, sowie über die Literaturverzeichnisse in bereits gefundenen Büchern.

# **Eingrenzung und Präzisierung des Themas**

Nach der Lektüre der einführenden Literatur sollte versucht werden, das Thema der Arbeit so einzugrenzen, dass dieses im geforderten Umfang untersucht werden kann. Diese Eingrenzung muss zu diesem Zeitpunkt nicht endgültig sein.

## **Vorläufige Gliederung**

Wichtig: Mit einer guten Gliederung steht die halbe Hausarbeit!

## **Systematisches Suchen spezieller Literatur zum Thema**

Über Bibliographien soll versucht werden, die zum Thema relevante Literatur umfassend zu erfassen. Hier kann auch die Nutzung guter Internet-Suchmaschinen (z.B. Google) weiterhelfen.

### **Lesen**

- 1. Phase: kursorisches Lesen = Überfliegen einzelner Textstellen, Überprüfung, ob sie das Thema behandeln
- 2. Phase: studierendes Lesen = intensive Auseinandersetzung mit der Literatur, sorgfältiges Durcharbeiten fremder Standpunkte, kritisches Lesen

# **Erarbeiten einer endgültigen Gliederung**

Sie sollte möglichst detailliert sein und die Hausarbeit in einer für die LeserInnen verständlichen Art und Weise strukturieren.

Die Anzahl der Gliederungsebenen hängt von der Komplexität der Argumentation ab. Dabei ist zu beachten, dass je Gliederungsebene mindestens zwei Unterpunkte gesetzt werden müssen (z.B.: 1.2, 1.3; nicht 1, 1.1, 2).

# **2. Anfertigung einer schriftlichen Arbeit**

Wissenschaftliche Arbeiten sollten mit dem Computer geschrieben werden. Dabei ist folgendes zu beachten:

- Schriftart **gängig sind vor allem Times New Roman und Arial** • Zeilenabstand: 1,5 Zeilen bei Fußnoten, Anmerkungen und Literaturangaben einzeiliger Abstand
- Schriftgröße: 12 Punkte (Times New Roman), 11 Punkte (Arial), Überschriften gleich groß oder zwei Punkte größer, Fußnoten zwei Punkte kleiner
- Randeinstellungen: Oberer Rand:
- 2 cm
	- Unterer Rand: 2 cm
	- Linker Rand: 2,5 cm (Binde-, bzw. Lochrand)
	- Rechter Rand: 4cm Korrekturrand

Auch wenn es so erscheint, dass auf dem Blatt nicht viel Text steht, so sind die Abstände und die Schriftgröße einzuhalten, um dem Lehrenden die Chance zu geben, mehr als eine Arbeit ohne Augenschmerzen lesen zu können, und um Platz für die Anmerkungen und Korrekturen des Lehrenden zu lassen.

Jedes Blatt wird nur einseitig beschrieben. Alle Seiten, ausgenommen die Titelseite und das Inhaltsverzeichnis, werden fortlaufend nummeriert.

# **3. Wichtige Elemente einer Hausarbeit**

# **Titelblatt**

#### Oben:

- Universität
- Institut
- Semester
- Veranstaltungstitel u. -leitung

### Unten:

- Name
- Matrikelnummer
- Adresse
- Telefon
- E-Mail
- Fächerkombination
- Fachsemester

Westfälische Wilhelms-Universität Institut für Politikwissenschaft Sommersemester 2017

Bachelorseminar: Titel der Veranstaltung Leitung: Prof. Dr. Ordinarius

# **Titel der Arbeit**

Matr.-Nr. 123456

Manfred Mustermann Politikwissenschaft 48481 Wohnort angeben) Tel. (02 51) 08 15 m.mustermann@uni-muenster.de 2. Fachsemester

Seinerwegenigen.<br>
Bei Studiengang<br>
angeben)

# **Inhaltsverzeichnis**

- Nummerierung und Titel der einzelnen Kapitel und Unterkapitel
- Seitenzahl des Kapitelanfangs
- Pro Gliederungsebene mindestens zwei Punkte

# **Inhaltsverzeichnis:** 1 Das neoklassische Konzept einer angebotsorientierten Stabilitätspolitik 1 2 Die Basishypothesen 2<br>2.1 Das Stabilitätstheorem 2<br>2.2 Das Saysche-Theorem 3 2. 1 Das Stabilitätstheorem 2 2. 2 Das Saysche-Theorem 3 2. 3 Das Schumpeter-Theorem 3 2. 4 Das Laffer Theorem 4 3 Stabilitätspolitische Konsequenzen 5 3. 1 Die Konzeption des Sachverständigenrates zur Begutachtung der gesamtwirtschaftlichen Lage 6 3. 2 Die Strategie der Regierung Schröder 10 4 Kritische Einwände gegen das Konzept der angebots-orientierten Wirtschaftspolitik 11 5 Literaturverzeichnis 13

# **Einleitung:**

Die Einleitung sollte ins Thema einführen und den Lesern erklären, was sie von der Arbeit erwarten dürfen (und was nicht) und eine These oder konkrete Fragestellung beinhalten. In der Einleitung erfolgt eine Eingrenzung des Themas.

## **Hauptteil**

Der Hauptteil der Arbeit sollte logisch aufgebaut sein, einen "roten Faden" haben und die in der Einleitung gestellte Frage beantworten bzw. die Ausgangsthese belegen oder widerlegen.

### **Schluss**

Der Schluss sollte die Ergebnisse der Arbeit zusammenfassen (allerdings ohne sie bloß zu wiederholen) und einen Ausblick bieten.

## **Literaturverzeichnis**

Hier wird die benutzte Literatur alphabetisch nach dem Nachnamen des erstgenannten Autors geordnet aufgelistet.

Werden von einem Autor mehrere Werke zitiert, ordnet man sie chronologisch nach den Jahresangaben.

Werden von einem Autor mehrere Werke aus demselben Jahr zitiert, ordnet man sie danach alphabetisch nach dem Titel. Um auch eine Kurzzitation zu ermöglichen, können zur Unterscheidung hinter die Jahreszahl Kleinbuchstaben (a, b, c) gesetzt werden (z.B. Thränhardt 2000a), vgl. den Abschnitt über amerikanische Zitation.

Texte, die nicht zitiert wurden, gehören nicht ins Literaturverzeichnis

#### **5 Literaturverzeichnis**

Heubes, Jürgen: Konjunktur und Wachstum. München 1998.

Lambsdorff, Otto: Konzept für eine Politik zur Überwindung der Wachstumsschwäche und zur Bekämpfung der Arbeitslosigkeit. Bonn 1982.

Mussel, Gerhard u. Jürgen Pätzold: Grundlagen der Wirtschaftspolitik. München 1998.

Pätzold, Jürgen: Stabilisierungspolitik. Wien 1993.

Sachverständigenrat zur Begutachtung der gesamtwirtschaftlichen Entwicklung: Jahresgutachten 1977/78. Bonn 1977.

Ders.: Jahresgutachten 1981/82. Bonn 1981.

Ders.: Jahresgutachten 1983/84. Bonn 1983.

Ders.: Jahresgutachten 1997/98. Stuttgart 1997.

Taenzer, Uwe: Grundlagen der Wirtschaftswissenschaften. Teil 3. Makroökonomie. Stuttgart 1988.

Welfens, Paul J.: Theorie und Praxis angebotsorientierter Stabilitätspolitik. Baden-Baden 1985.

Zinn, Karl Georg: Der sozialstaatliche Interventionismus steht zur Disposition. In: Wirtschaftsdienst. Heft 1/1981. S. 11-23.

# **Anmerkung**

- Nummerierungen und Titel der Kapitel sowie die Seitenzahlen müssen den Hinweisen im Inhaltsverzeichnis entsprechen
- Grundsätzlich muss die Herkunft aller Gedanken und Ergebnisse, die aus anderen Werken wörtlich oder sinngemäß übernommen wurden und nicht Allgemeinwissen sind, eindeutig belegt werden, vgl. die Abschnitte zum Zitieren und zu den Anmerkungen.

# **4. Zitieren**

# **Was ist ein Zitat?**

Ein Kennzeichen von wissenschaftlichen Arbeiten besteht darin, dass sie auf andere Texte Bezug nehmen. Dabei gilt der Grundsatz, dass alles, was nicht vom Verfasser selbst stammt, kenntlich gemacht und die Herkunft übernommener Informationen, Formulierungen und Gedanken angegeben werden muss.

# **Weshalb verwendet man Zitate?**

Mit Hilfe von Zitaten werden eigene Aussagen und Ergebnisse veranschaulicht und belegt.

Um dieser Funktion zu genügen, müssen Zitate:

- genau sein,
- zweckentsprechend ausgewählt sein,
- begrenzten Umfang haben,
- an der passenden Stelle im Argumentationszusammenhang verwendet werden.

# **Unterscheidung zwischen dem direkten und indirekten Zitat**

Beim direkten Zitat wird eine fremde Textstelle wörtlich und unter Beibehaltung von Rechtschreibung und Zeichensetzung übernommen; das Übernommene steht zwischen doppelten Anführungszeichen.

Enthält eine Stelle, die man zitiert, schon ein anderes Zitat, stellt man dieses Zitat im Zitat in einfache Anführungszeichen. Auslassungen und Zusätze beim direkten Zitat sind erlaubt, sofern sie den Sinn nicht verändern. Jeder Eingriff in ein Zitat ist durch eckige Klammern zu kennzeichnen. Auslassungen werden durch drei Punkte in eckigen Klammern gekennzeichnet.

Der Vorwurf gipfelt in der Feststellung, dass gegenwärtig "die politischen Kräfte der Bundesrepublik versuchen [...] eine Demokratie ohne Diskussion zu praktizieren".

Folgende Regelung bei der Setzung von Punkt und Anführungszeichen am Schluss eines Zitats ist zu beachten:

- ist das Zitat ein vollständiger Satz, so gilt: **."** (Der Punkt gehört zum Zitat);
- ist das Zitat ein Teil eines Satzes, so gilt:
	- **".** (Der Punkt gehört zum Kontext).

Beim indirekten Zitat wird eine Textstelle nur sinngemäß übernommen. Anführungszeichen werden nicht gesetzt. Achtung! Ein indirektes Zitat ist die Zusammenfassung fremder Gedanken in eigener Formulierung.

### **Nachweis von Zitaten**

Für den Nachweis von Zitaten existieren unterschiedliche Verfahrensweisen, von denen die eine nicht richtiger ist als die andere. Zentral ist aber, dass alle Angaben

- − genau
- − eindeutig
- − übersichtlich
- − einheitlich (in der gesamten Arbeit) gemacht werden.

Im Folgenden wird eine Verfahrensmöglichkeit dazu genauer vorgestellt:

Indirekte Zitate werden nachgewiesen, indem die bibliographische Angabe um den Zusatz "Vgl" ergänzt wird, bei direkten Zitaten entfällt der Zusatz. Bei allen Nachweisen von direkten und indirekten Zitaten ist die Angabe der Seitenzahlen notwendig.

Zitiert man nur einmal oder gelegentlich aus einem Text, so werden die Zitate in Anmerkungen nachgewiesen. Wird ein Titel (in den Anmerkungen) zum ersten Mal aufgeführt, muss er bibliographisch vollständig erscheinen. Nach dem Hinweis "Künftig zitiert:" kann er in allen folgenden Fällen durch Nennung des Verfassernamens und eines charakteristischen Wortes aus dem Titel o. Kurztitel nachgewiesen werden:

Vgl. Loth, Wilfried (1985): Die Teilung der Welt. Geschichte des Kalten Krieges 1941-1955. 5. Auflage. München 1985. S. 100 f. (Künftig zitiert: Loth: Teilung.)

Auch bei mehrmaliger Zitation eines Werkes sollte die Abkürzung "a.a.O" (am angegebenen Ort) vermieden werden, denn sie zwingt den Leser, die ganze Arbeit nach der Quelle zu durchsuchen. Werden von einem Verfasser mehrere Werke verwendet werden, ist eine solche Kurzform wegen der Verwechslungsgefahr ausgeschlossen.

Wird ein Werk jedoch in unmittelbar aufeinander folgenden Fußnoten wiederholt zitiert, so können Verfasser und Kurztitel entfallen, man schreibt nur noch "Ebd." (Ebenda).

Vgl. Loth, Wilfried (1985): Die Teilung der Welt. Geschichte des Kalten Krieges 1941-1955. 5. Auflage. München 1985. S. 100 f. Vgl. Ebd. S. 131.

Zitiert man überwiegend aus einem Text (z. B. bei einer Rezension), so stellt man die entsprechende Seitenzahl in runden Klammern direkt hinter das Zitat:

"Auf Unverständnis stießen die Besatzungsmächte mit der Forderung nach Reform des Beamtenwesens." (S. 22)

Beim ersten Nachweis dieser Art setzt man hinter die runde Klammer eine hochgestellte Anmerkungsziffer und verweist somit auf eine erläuternde Anmerkung, in der folgendes stehen könnte:

Die einem Zitat in runden Klammern nachgestellten Seitenzahlen beziehen sich auf: Thränhardt, Dietrich: Geschichte der Bundesrepublik Deutschland. Frankfurt/ M. 1986.

In seiner Analyse der Geschichte der Bundesrepublik kommt Thränhardt zu der Feststellung, dass sich die Besatzungsmächte mit ihrer Forderung nach einer Reform des Beamtenwesens nicht durchsetzen konnten. (Vgl. Thränhardt 1986: 22)

Blindzitate, also aus anderen Büchern abgeschriebene Fußnoten, die man nicht selber überprüft und nachgelesen hat, sind unzulässig.

# **Amerikanische Zitation**

Bei **amerikanischer Zitation** werden Verweise nicht in den Fußnotentext verlegt, sondern bleiben im Fließtext. Dabei werden an der Verweisstelle jeweils nur Autorennamen, Erscheinungsjahr und Seitenzahl in Klammern genannt. Dabei ist darauf zu achten, ob in einer Arbeit nicht mehrere Quellen eines Autors aus demselben Jahr verwendet werden. In diesem Fall müssen dies Quellen mit Buchstaben als voneinander verschiedene deutlich gemacht werden.

Die amerikanische Zitation wird in den Politikwissenschaften inzwischen bevorzugt.

### *Beispiel:*

Wiesengrund hielt das Fernsehen schon in den 60-er Jahren für eine " schädliche Waffe der Kulturindustrie" (Wiesengrund 1964: 17).

# **5. Anmerkungen**

Man unterscheidet zwischen zwei Arten von Anmerkungen:

- dem **Nachweis von direkten und indirekten Zitaten** (s. vorhergehende Erläuterungen)
- der **kommentierenden Anmerkung** (dient zur Aufnahme von ergänzenden, nicht notwendigen Informationen und nebengeordneten, aber wichtigen Gesichtspunkten, die den Haupttext belasten würden, z.B. weiteren Begriffsklärungen, Auseinandersetzung mit Sekundärliteratur. Der Haupttext muss auch ohne Anmerkungen in seinem logischen Zusammenhang zu verstehen sein!)

### **Haupttext und Anmerkungen sind grundsätzlich voneinander zu trennen.**

Am übersichtlichsten ist es, wenn Anmerkungen am Fuß einer Seite als Fußnoten erscheinen.

Man kann die Anmerkungen aber auch an den Schluss der Arbeit (vor dem Literaturverzeichnis) setzen (Endnoten).

Die Anmerkungen werden bei 1 beginnend für die ganze Arbeit fortlaufend nummeriert.

Anmerkungsziffern werden in jedem Fall unmittelbar (ohne Leerzeichen) an den letzten Buchstaben eines Wortes oder an ein Satzzeichen angefügt.

Treffen Fußnotenziffern mit Satzzeichen zusammen, gilt folgende Grundregel: Wenn sich die Fußnote auf den ganzen Satz bezieht, steht die Ziffer nach dem schließenden Satzzeichen:

Unsere Zeit braucht Eisen und Brot.<sup>15</sup>

Wenn sich die Fußnote nur auf das unmittelbar vorangehende Wort oder eine unmittelbare Wortgruppe bezieht, steht die Ziffer vor dem schließenden Satzzeichen:

Unsere Zeit braucht Eisen und Brot<sup>16</sup>. (= Die Anmerkung bezieht sich nur auf das Stichwort "Brot".)

# **6. Abkürzungen**

Abkürzungen sind in der Regel sparsam zu verwenden. Ihr Gebrauch empfiehlt sich aus Gründen der Platzersparnis vor allem in Anmerkungen und Literaturangaben. Im Literaturverzeichnis sowie bei der erstmaligen Nennung einer Quelle in den Anmerkungen ist die Verwendung von Abkürzungen zur Bezeichnung *des Titels* der Quelle oder Veröffentlichung *nicht* statthaft!

Soweit es sich um nicht gebräuchliche bzw. sehr spezifische Abkürzungen handelt, müssen sie in einem Abkürzungsverzeichnis aufgeschlüsselt werden! Dieses sollte in einer Hausarbeit hinter dem Inhaltsverzeichnis erscheinen.

Folgende Abkürzungen können als gebräuchlich betrachtet und müssen in aller Regel nicht eigens erläutert werden:

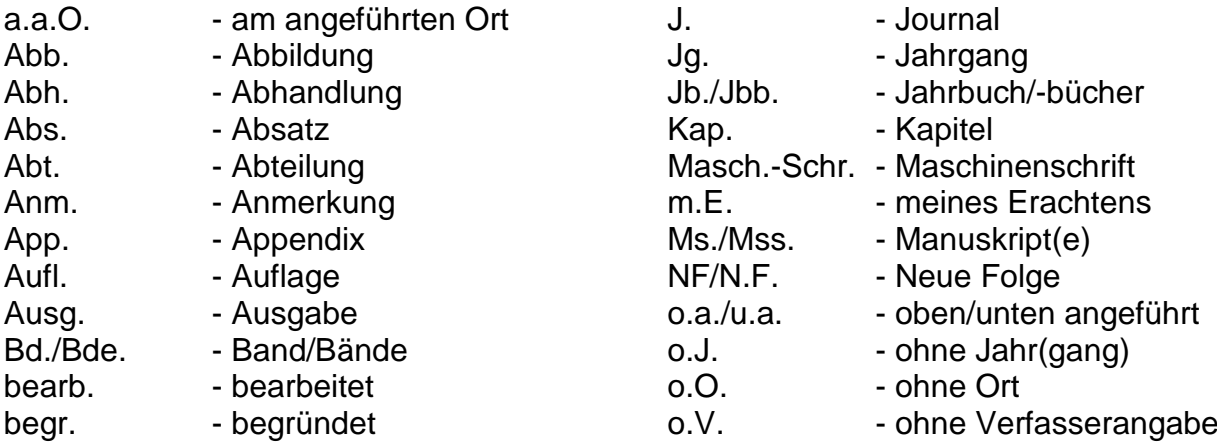

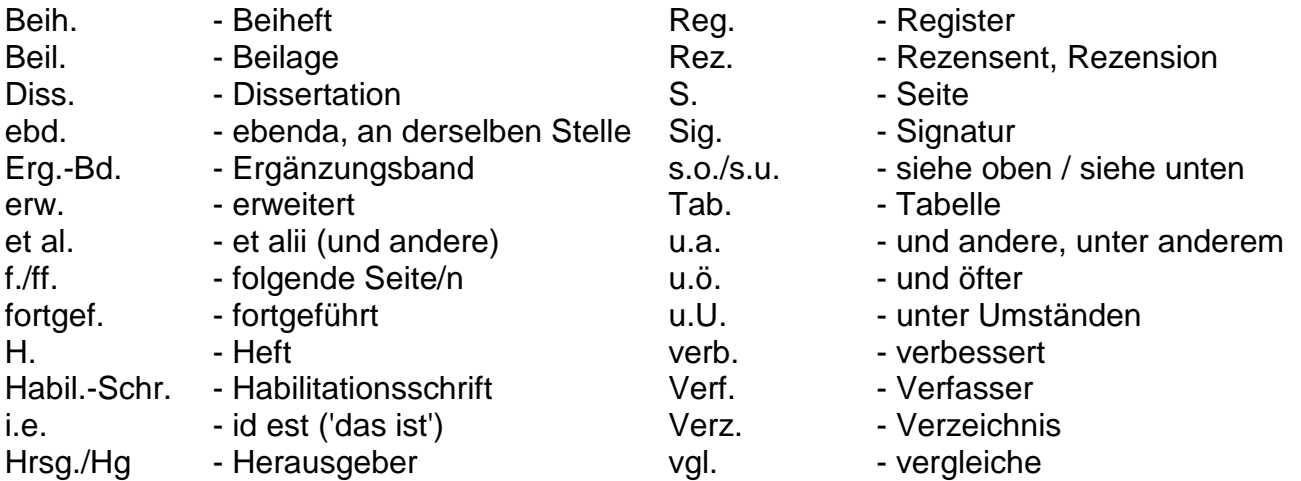

# **7. Bibliographische Angaben**

Auch für bibliografische Angaben gibt es unterschiedliche Schemata. Wie für den Nachweis von Zitaten gilt auch hier, dass die Angaben

- − genau
- − eindeutig
- − übersichtlich
- − einheitlich (in der gesamten Arbeit)

sein müssen.

Im Folgenden werden verschiedene Möglichkeiten genauer vorgestellt:

Bei bibliographischen Angaben geht man von der Titelseite, nicht vom Umschlagtitel des Buches aus. Normalerweise enthält die Titelseite die notwendigen bibliographischen Angaben. Ist dies nicht der Fall, so ergänzt man fehlendes aus anderen Stellen des Buches. Zum Beispiel befinden sich der Verlagsort u./o. das Erscheinungsjahr u. die Auflage auf der Rückseite der Titelseite, der Reihentitel auf dem Vorsatzblatt.

### **Das Grundschema einer bibliographischen Angabe ist:**

- **Name, Vorname des Autors**
- **Titel**
- Untertitel
- Herausgeber
- Auflage
- Bandangabe
- **Verlagsort**
- **Erscheinungsjahr**
- Reihentitel
- Bandnummer in der Reihe

Die fettgedruckten Bestandteile sind Minimalbestandteile einer bibliographischen Angabe. Sie müssen in jedem Fall aufgeführt sein. Die dünn gedruckten Bestandteile treten, sofern vorhanden, einzeln oder kombiniert zu den Minimalbestandteilen hinzu, und zwar in der Reihenfolge und Platzierung, in der sie im Grundschema erscheinen. Die Auflage ist vor allem dann von Interesse, wenn es sich um eine "durchgesehene" oder "überarbeitete" Auflage handelt. Ist der Text hingegen unverändert geblieben, ist die Auflage wenig aussagekräftig, da man nicht weiß, wie hoch die Auflage war.

Ist ein Autor nicht bekannt, setzt man N.N. (nomen nominandum).

Bei unselbständigen Veröffentlichungen in Sammelwerken, Zeitschriften und Zeitungen kommen weitere Angaben hinzu, ebenso sind für die Zitation von Rechtstexten und Internet-Quellen eine Reihe von Besonderheiten zu berücksichtigen, die in den entsprechenden Abschnitten genauer erläutert werden.

# **Selbstständige, im Buchhandel erschienene Veröffentlichung eines Autors**

### **Schema (Minimalbestandteile): Name, Vorname des Autors: Titel. Verlagsort Erscheinungsjahr.**

Schmidt, Gustav: Der europäische Imperialismus. München 1985.

Zusätzlich zu diesen Angaben können vorkommen: Untertitel. Herausgeber. Auflage. Bandangabe. Diese werden in der Abfolge zwischen Titel und Verlagsort aufgeführt. Als weitere Bestandteile der bibliographischen Angabe können vorkommen: Reihentitel. Bandnummer in der Reihe. Diese werden mit Klammer und Gleichheitszeichen an den Teil "Verlagsort Erscheinungsjahr" angeschlossen

### **Schema:**

### **Name, Vorname des Autors: Titel. Untertitel. Herausgeber. Auflage. Bandangabe. Verlagsort Erscheinungsjahr. (= Reihentitel. Bandnummer in der Reihe.)**

Thaysen, Uwe: Parlamentarisches Regierungssystem in der Bundesrepublik Deutschland. Daten, Fakten, Urteile im Grundriß. 2. Auflage. Opladen 1982.

Störig, Hans Joachim: Kleine Weltgeschichte der Wissenschaft. 2 Bde. Frankfurt/M. 1982.

Weber, Max: Gesammelte politische Schriften. Mit einem Geleitwort von Theodor Heuss. Hrsg. von Johannes Winckelmann. 3. Auflage. Tübingen 1971.

Gasteyger, Curt: Europa zwischen Spaltung und Einigung 1945-1993. Darstellung und Dokumentation. Bonn 1994. (= Bundeszentrale für politische Bildung. Schriftenreihe. Bd. 321.)

Folgende Modifikationen sind ggf. notwendig:

• Hat ein Band zusätzlich zum Titel und Untertitel noch einen Einzelbandtitel, so wird dieser mit Doppelpunkt an die Bandzahl angeschlossen.

- Fehlt im Buch das Erscheinungsjahr, fügt man nach dem Verlagsort "o.J.", d. h. "ohne Jahresangabe" an.
- Analog verfährt man, wenn der Verlagsort im Buch nicht angegeben ist; die entsprechende Angabe lautet "o.O.", d. h. "ohne Ortsangabe"
- In den letzten Jahren findet man in der Literatur häufig eine Abwandlung des Schemas, bei dem die Jahreszahl hinter den Autorennamen rückt, Beispiel: Schmidt, Gustav 1985: Der europäische Imperialismus. München.

# **Selbstständige, im Buchhandel erschienene Veröffentlichung mehrerer Autoren**

Bei mehreren Autoren (bis zu drei) gibt es zwei Verfahrensweisen:

Entweder wird der erstgenannte Autor in der üblichen Abfolge "Name, Vorname" aufgeführt, die übrigen Autoren folgen in der Abfolge "Vorname Name" verbunden mit "und" (auch abgekürzt).

### **Schema:**

### **Name, Vorname des ersten Autors und Vorname Name des zweiten Autors: Titel. Untertitel. Herausgeber. Auflage. Bandangabe. Verlagsort Erscheinungsjahr. (=Reihentitel. Bandnummer in der Reihe.)**

Backes, Uwe u. Eckhard Jesse: Politischer Extremismus in der Bundesrepublik Deutschland. 3. Auflage. Bonn 1993. (=Bundeszentale für politische Bildung. Schriftenreihe. Bd. 272.)

Böhret, Carl u. Werner Jann u. Eva Kronenwett: Innenpolitik und politische Theorie. Ein Studienbuch. 3. Auflage. Opladen 1988.

Alternativ dazu können die Autoren auch durch einen trennenden Schrägstrich aufgelistet werden.

### **Schema:**

### **Name, Vorname des ersten Autors/ Nachname, Vorname Name des zweiten Autors: Titel. Untertitel. Herausgeber. Auflage. Bandangabe. Verlagsort Erscheinungsjahr. (=Reihentitel. Bandnummer in der Reihe.)**

Backes, Uwe/ Jesse, Eckhard: Politischer Extremismus in der Bundesrepublik Deutschland. 3. Auflage. Bonn 1993. (=Bundeszentrale für politische Bildung. Schriftenreihe. Bd. 272.)

Böhret, Carl/ Jann, Werner/ Kronenwett, Eva: Innenpolitik und politische Theorie. Ein Studienbuch. 3.Auflage. Opladen 1988.

Hat eine Veröffentlichung mehr als drei Autoren, so wird der auf dem Titelblatt erstgenannte Autor in der Abfolge "Name, Vorname" aufgeführt. Die übrigen Autoren werden nicht aufgeführt; stattdessen wird der Zusatz "u. a.", d. h. "und andere" aufgeführt.

# **Anthologien, Sammelwerke**

Da Anthologien und Sammelwerke keine Verfasser, sondern Herausgeber haben, tritt im Vergleich zum Grundschema an die Stelle des Autorennamens/ der Autorennamen der Herausgebername. Entsprechendes gilt bei mehreren Herausgebern.

### **Schema:**

**Name, Vorname** *des Herausgebers* **(Hrsg.): Titel. Untertitel. Auflage. Bandangabe. Verlagsort Erscheinungsjahr. (=Reihentitel. Bandnummer in der Reihe.)**

Andersen, Uwe/Woyke, Wichard (Hrsg.): Handwörterbuch des politischen Systems der Bundesrepublik Deutschland. 4. Aufl. Opladen 2000.

Mothes, Jörn u. a. (Hrsg.): Beschädigte Seelen. DDR-Jugend und Staatssicherheit. Mit 136 Dokumenten. Rostock o. J.

# **Hochschulschriften**

Hochschulschriften wie Habilitationen und Dissertationen, die nicht im Buchhandel erschienen sind, erfordern besondere Angaben.

#### **Schema:**

**Name, Vorname: Titel. Untertitel. Hochschulort. Fakultäts- bzw. Fachbereichsbezeichnung (abgekürzt). Art der Hochschulschrift. Erscheinungsjahr.**

Wefel, Markus: Die Bedeutung der Spieltheorie in der Wirtschaftswissenschaft. Eine kritische Analyse unter Berücksichtigung wirtschaftsdidaktischer Aspekte. Münster. Fachbereich Sozialwissenschaften. Dissertation. 1995.

## **Aufsätze**

Aufsätze erscheinen grundsätzlich nicht als selbstständige Schriften, sondern im Rahmen von Zeitschriften, Sammelwerken, Festschriften u.ä. In der bibliographischen Angabe wird die nichtselbstständige Erscheinungsform dadurch zum Ausdruck gebracht, dass zwischen den Bestandteilen "Aufsatztitel" und **"Zeitschriftentitel" das Wort "In:" steht. Die Angabe der Seitenzahlen ist unbedingt notwendig.**

#### **Schema:**

**Name, Vorname des Autors: Aufsatztitel. In: Zeitschriftentitel. Jahrgangs- bzw. Bandnummer. Heftnummer/ Erscheinungsjahr. Seitenangabe.**

Arnold, Hans: Die Europäische Gemeinschaft zwischen Vertiefung und Erweiterung. In: Europa-Archiv. 46. Jg. Heft 10/ 1991. S. 318-326.

Wenn die Seitenzahlen allerdings das ganze Jahr durchnummeriert werden, entfällt die Heftnummer, zumal sie in den gebundenen Jahresbänden dann nur schwer festzustellen ist.

Für Aufsätze in Sammelwerken und Festschriften gilt entsprechendes für die bibliographischen Angaben.

Wittkämper, Gerhard W.: Politikwissenschaft und Beruf. In: Bellers, Jürgen u. Rüdiger Robert (Hrsg.): Politikwissenschaft I. Grundkurs. 3. Auflage. Münster 1992. (=Studien zur Politikwissenschaft. Bd. 1) S. 276-316.

### **Zeitungsartikel**

### **Schema:**

**Name, Vorname des Autors: Titel des Artikels. In: Titel der Zeitung. Ausgabe, sofern mehrere Ausgaben tägl. oder regional verschiedene Ausgaben erscheinen. Ausgabe der Zeitung und Erscheinungsdatum. Seitenangabe.**

Wilke, Manfred: Der antitotalitäre Konsens ist Kern europäischer Identität. Geschichtsbilder und historisches Selbstverständnis gehören zur politischen Kultur. In: Das Parlament. Nr. 46 vom 6. Nov. 1998. S. 3.

Reissing, Katharina: Tausendundeine Möglichkeit im Land der tausend Seen. In: Frankfurter Allgemeine Zeitung. Nr. 253 vom 31. Oktober 1998. S. 53.

## **Juristische Quellen**

Juristische Quellen können einen eigenen Abschnitt im Literaturverzeichnis darstellen, z.B. unter der Überschrift "Verzeichnis der zitierten Gesetze und Rechtsprechung".

Für Gesetzestexte und sonstige juristische Quellen sind die Abkürzungen nach "Kirchner", Abkürzungen für Juristen, in der jeweils neuesten Auflage maßgeblich. Die gängigsten Abkürzungen findet man aber auch in Gesetzessammlungen und juristischen Lehrbüchern

**Gesetze** sind unter ihrer amtlichen Bezeichnung (Kurzbezeichnung/ Abkürzung in Klammern) ins Verzeichnis aufzunehmen. Beispiel:

Gesetz über Sprecherausschüsse der leitenden Angestellten (Sprecherausschussgesetz SprAuG) vom 20. Dezember 1988 (BGBl. I S. 2312)

Bei gängigen Gesetzen reicht in der Fußnote die Abkürzung (GG,BGB etc.) aus. Die Fundstelle im Gesetzblatt wird nur angegeben, wenn die Vorschrift nicht in den üblichen Sammlungen (Schönfelder, Sartorius etc.) enthalten ist oder eine frühere Fassung gemeint ist.

Als Quelle ein Buch anzugeben, das zwar den Gesetzestext enthält, aber keine Gesetzessammlung ist (z.B. eine Veröffentlichung der Bundeszentrale für politische Bildung) ist nicht zulässig.

Bei Gesetzesangaben sind arabische Ziffern zu verwenden. Beispiele:

Art. 19 Abs. 4 S. 1 GG § 104 Nr. 2 BGB Richtlinie 77/388/EWG des Rates v. 15.5.1977. Verordnung (EG) Nr. 1521/95 der Kommission v. 29.6.1995.

**Gerichtsentscheidungen** werden unter Angabe des Gerichts und der Fundstelle zitiert. Das Aktenzeichen ist dabei nur zulässig, wenn die Entscheidung noch nicht veröffentlicht wurde. Auch die Internetfassung der Entscheidungen der obersten Bundesgerichte mit ihren Randnummern darf nur verwendet werden, solange die Entscheidung weder in der amtlichen Sammlung noch in einer Zeitschrift veröffentlicht wurde.

Hingegen ist es bei politikwissenschaftlichen Arbeiten erlaubt, statt der amtlichen Sammlung den Abdruck in einschlägigen Fachzeitschriften (z.B. Neue Juristische Wochenschrift) heranzuziehen.

Erstreckt sich eine Entscheidung über mehrere Seiten, nennt man zunächst die Seite, auf der die Entscheidung beginnt, und dann in Klammern beigefügt die Seite, auf die man speziell Bezug nimmt. Beispiele:

BVerwG, Urt. V. 12.10.1989 – 4 C 15.92 – NJW 1990, S. 453 (455). BVerwGE 6, 78 (89). BVerfGE 7, 198 (220) = NJW 1958, 257.

**Nicht veröffentlichte Entscheidungen** sind mit Entscheidungstyp, Datum und Aktenzeichen zu zitieren. Beispiel:

VG Hannover, Urt. V. 7.11.2002 – 4 B 3921/02.

**Juristische Kommentare** tragen oft Namen von Personen, die zunächst als Alleinautoren oder Herausgeber fungierten (z.B. Palandt, Staudinger), daneben gibt es aber auch solche mit unpersönlichen Namen (z.B. Alternativkommentar, Münchener Kommentar). Im Literaturverzeichnis werden Kommentare angeführt mit dem Namen des Verfassers bzw. Herausgebers, Auflage, Erscheinungsjahr und Erscheinungsort. Die einzelnen Bearbeiter gehören nicht in das Literaturverzeichnis, wohl aber in die jeweilige Fußnote. Sie können dann vorangestellt oder aber dem Begründer des Kommentars nachgestellt werden. Beispiele:

Huber, in MünchKomm-InsO Eser, in Schönke/Schröder Palandt/Heinrichs Staudinger/Löwisch.

Die korrekte Zitatstelle nennt zuerst den Paragrafen oder den Artikel, dann den Nachweis der Randnummer (Rdnr.), der Randnummern (Rdnrn.), der Anmerkung (Anm.) oder der Textziffer (Tz.). Beispiel:

Palandt/Heinrichs, § 104 Rdnr.6.

## **Internet-Quellen**

Generell sind **gedruckte Quellen** (Bücher, Zeitschriften, Zeitungen) WWW-Quellen **vorzuziehen**. Da im Internet keine professionellen Instanzen (Lektor, Redakteur etc.) über die Seriosität von Inhalten wachen, werden häufig Angaben gemacht, denen es an Intersubjektivität fehlt.

Deshalb sollten nach Möglichkeit nur Online-Inhalte von offiziellen Stellen oder von periodischen Druckwerken in wissenschaftlichen Arbeiten berücksichtigt werden. Dies gilt nicht, wenn Internet-Inhalte selbst zum Forschungsgegenstand von Wissenschaft werden (z.B. bei Inhaltsanalysen).

Weil Internet-Inhalte sehr " flüchtig" und oft schon wenige Tage nach ihrer ersten Präsenz im Internet nicht mehr oder nur in abgeänderter Form zu finden sind, müssen sie in wissenschaftlichen Arbeiten grundsätzlich durch **Screenshots** im Anhang belegt werden.

Diese Screenshots sollten jeweils exakt die Passagen wiedergeben, auf die bei entsprechenden eigenen Textstellen rekurriert wird, ein Abdruck der jeweiligen Homepage ("first page") reicht nicht aus.

Internetquellen sollten möglichst **in der selben Form dokumentiert** werden **wie andere Literaturquellen** auch, d.h. zunächst muss der Verfasser oder die Verfasserin genannt werden, anschließend der Titel des jeweiligen Dokumentes, dann erst kommt der Verweis auf die WWW-Site und am Ende in Klammern der Tag des Abrufes, an dem die Textstelle in der genannte Form vorgefunden wurde:

#### *Beispiele:*

Vgl. N.N. (2001): Durch die Hölle ganz nach oben. Im Internet: www.managermagazin.de/koepfe/artikel/0,2828,168378.html (Stand: 30.11.2002).

Vgl. Landesanstalt für Medien NRW (2002): Fernsehen: Privat TV in NRW – Sender mit LfR-Lizenz. Im Internet: [http://www.lfr.de/fernsehen/privat-](http://www.lfr.de/fernsehen/privat-tv/senderlfrlizenz/)

Um im Anhang den Screenshot leichter finden zu können, empfiehlt es sich in den Fußnoten-Quellenangaben bereits entsprechende **Referenznummern**  anzugeben.

Alle Screenshots sollten im Anhang in nummerierter Reihenfolge abgedruckt werden. Entsteht auf diese Weise ein recht umfangreicher **Screenshot-Anhang** (mehr als 20 Seiten), so empfiehlt sich bei Magisterarbeiten das Erstellen eines separaten Dokumentationsbandes.

# **8. Literaturtipps zum wissenschaftlichen Arbeiten**

Becker, Howard: Die Kunst des professionellen Schreibens. Ein Leitfaden für die Geistes- und Sozialwissenschaften. Frankfurt a.M. 2000.

Berger-Grabner, Doris: Wissenschaftliches Arbeiten in den Wirtschafts- und Sozialwissenschaften. 3. aktualisierte und erweiterte Auflage. Wiesbaden 2016.

Bünting, Karl-Dieter/ Bitterlich, Axel/ Pospiech, Ulrike: Schreiben im Studium mit Erfolg. Ein Leitfaden. 5. Auflage. Berlin 2006.

Buzan, Tony: Speed Reading. Schneller lesen – mehr verstehen – besser behalten. Landsberg 2003.

Chevalier, Brigitte: Effektiv Lesen. Lesekapazität und Textverständnis erhöhen. Frankfurt a.M. 2007.

Demann, Frank: Highspeed Reading. Die Hochgeschwindigkeitslesemethode für das Informationszeitalter. Offenbach 2001.

Ebster, Claus: Wissenschaftliches Arbeiten für Wirtschafts- und Souialwissenschaftler. 5. überarbeitete Auflage. Wien 2016.

Eco, Umberto: Wie man eine wissenschaftliche Abschlussarbeit schreibt. Doktor-, Diplom- und Magisterarbeit in den Geistes und Sozialwissenshaften. Heidelberg 2007.

Esselborn-Krumbiegel, Helga: Von der Idee zum Text. Eine Anleitung zum wissenschaftlichen Schreiben. 4. Auflage. Paderborn 2014.

Esselborn-Krumbiegel, Helga: Tipps und Tricks bei Schreibblockaden. Paderborn 2015.

Franck Norbert (Hrsg.): Die Technik wissenschaftlichen Arbeitens. Eine praktische Anleitung. 17. überarbeitete Auflage. Paderborn 2013.

Franck, Norbert: Fit fürs Studium. Erfolgreich reden, lesen, schreiben. München 2011 10. Auflage.

Grunwald, Klaus/ Spitta, Johannes: Wissenschaftliches Arbeiten. Grundlagen zu Herangehensweise, Darstellungsformen und Regeln. Frankfurt a.M. 8. Auflage 2010.

Krämer, Walter: Wie schreibe ich eine Seminar- oder Examensarbeit? 3. Auflage. Frankfurt a.M. 2009.

Kruse, Otto: Keine Angst vor dem leeren Blatt. Ohne Schreibblockaden durchs Studium. 12. Auflage. Frankfurt a.M. 2007.

Niederhauser, Jürg: Duden – Die schriftliche Arbeit – kurzgefasst. Mannheim 2006.

Plümper, Thomas: Effizient scheiben. Leitfade zum Verfassen von Qualifizierungsarbeiten und wissenschaftlichen Texten. 3. Auflage. München 2014.

Schlichte, Klaus/ Sievers, Julia: Einführung in die Arbeitstechniken der Politikwissenschaft. 3. Auflage. Wiesbaden 2015.

Simonis, Georg/ Elbers, Helmut: Studium und Arbeitstechniken der Politikwissenschaft. 2. Auflage. Opladen 2011.

Voss, Rödiger: Wissenschaftliches Arbeiten … leicht verständlich. 4. überarb. Auflage. Konstanz 2016.